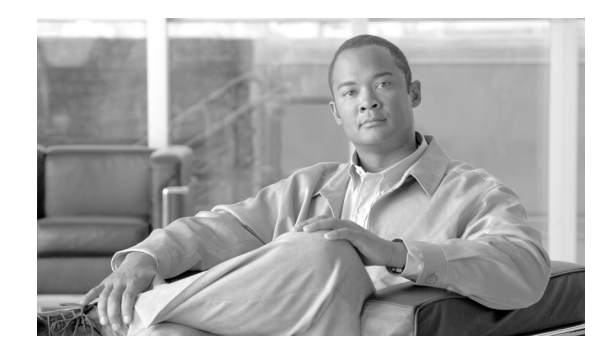

# **Implementing IPv6 VPN Provider Edge Transport over MPLS**

IPv6 VPN Provider Edge (6PE) uses the existing MPLS IPv4 core infrastructure for IPv6 transport. 6PE enables IPv6 sites to communicate with each other over an MPLS IPv4 core network using MPLS label switched paths (LSPs).

This feature relies heavily on multiprotocol Border Gateway Protocol (BGP) extensions in the IPv4 network configuration on the provider edge (PE) router to exchange IPv6 reachability information (in addition to an MPLS label) for each IPv6 address prefix. Edge routers are configured as dual-stack, running both IPv4 and IPv6, and use the IPv4 mapped IPv6 address for IPv6 prefix reachability exchange.

For detailed information about the commands used to configure L2TP functionality, see *Cisco IOS XR Routing Command Reference*.

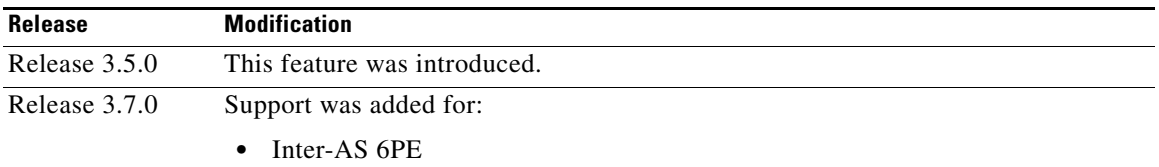

#### **Feature History for Implementing 6PE on Cisco IOS XR Software**

# **Contents**

- **•** [Prerequisites for Implementing 6PE, page VPC-114](#page-1-0)
- **•** [Information About 6PE, page VPC-114](#page-1-1)
- [How to Implement 6PE, page VPC-116](#page-3-0)
- **•** [Configuration Examples for 6PE, page VPC-118](#page-5-0)
- **•** [Additional References, page VPC-119](#page-6-0)

# <span id="page-1-0"></span>**Prerequisites for Implementing 6PE**

The following prerequisites are required to implement 6PE:

**•** To perform these configuration tasks, your Cisco IOS XR software system administrator must assign you to a user group associated with a task group that includes the corresponding command task IDs. All command task IDs are listed in individual command references and in the *Cisco IOS XR Task ID Reference Guide*.

If you need assistance with your task group assignment, contact your system administrator.

**•** You must be familiar with MPLS and BGP4 configuration and troubleshooting.

# <span id="page-1-1"></span>**Information About 6PE**

To configure the 6PE feature, you should understand the following concepts, which are described in the following sections:

- **•** [Overview of 6PE, page VPC-114](#page-1-2)
- **•** [Benefits of 6PE, page VPC-114](#page-1-3)
- **•** [Deploying IPv6 over MPLS Backbones, page VPC-115](#page-2-0)
- **•** [IPv6 on the Provider Edge and Customer Edge Routers, page VPC-115](#page-2-1)
- **•** [IPv6 Provider Edge Multipath, page VPC-116](#page-3-1)

#### <span id="page-1-2"></span>**Overview of 6PE**

Multiple techniques are available to integrate IPv6 services over service provider core backbones:

- **•** Dedicated IPv6 network running over various data link layers
- **•** Dual-stack IPv4-IPv6 backbone
- **•** Leveraging of an existing MPLS backbone

These solutions are deployed on service providers' backbones when the amount of IPv6 traffic and the revenue generated are in line with the necessary investments and the risks agreed to. Conditions are favorable for the introduction of native IPv6 service, from the edge, in a scalable way, without any IPv6 addressing restrictions and without putting a well-controlled IPv4 backbone in jeopardy. Backbone stability is key for service providers that recently stabilized their IPv4 infrastructure.

Service providers running an MPLS/IPv4 infrastructure follow the same trends, as several integration scenarios are possible to offer IPv6 services on an MPLS network. Cisco Systems specially developed Cisco 6PE, or, IPv6 Provider Edge Router over MPLS, to meet all of those requirements.

Inter-AS support for 6PE requires support of Border Gateway Protocol (BGP) to enable the address families and to allocate and distribute the PE and ASBR labels.

### <span id="page-1-3"></span>**Benefits of 6PE**

Service providers that currently deploy MPLS will experience the following benefits of Cisco 6PE:

**•** Minimal operational cost and risk—No impact on existing IPv4 and MPLS services.

- Provider edge routers upgrade only—A 6PE router can be an existing PE router or a new one dedicated to IPv6 traffic.
- **•** No impact on IPv6 customer edge routers—The ISP can connect to any customer CE running Static, IGP or EGP.
- **•** Ready for production services—An ISP can delegate IPv6 prefixes.
- IPv6 introduction into an existing MPLS service—6PE routers can be added at any time.
- **•** It is possible to switch up to OC-192 speed in the core.

#### <span id="page-2-0"></span>**Deploying IPv6 over MPLS Backbones**

Backbones enabled by 6PE (IPv6 over MPLS) allow IPv6 domains to communicate with each other over an MPLS IPv4 core network. This implementation requires no backbone infrastructure upgrades and no reconfiguration of core routers, because forwarding is based on labels rather than on the IP header itself. This provides a very cost-effective strategy for IPv6 deployment.

Additionally, the inherent virtual private network (VPN) and traffic engineering (TE) services available within an MPLS environment allow IPv6 networks to be combined into VPNs or extranets over an infrastructure that supports IPv4 VPNs and MPLS-TE.

### <span id="page-2-1"></span>**IPv6 on the Provider Edge and Customer Edge Routers**

#### **Service Provider Edge Routers**

6PE is particularly applicable to service providers who currently run an MPLS network. One of its advantages is that there is no need to upgrade the hardware, software, or configuration of the core network, and it eliminates the impact on the operations and the revenues generated by the existing IPv4 traffic. MPLS is used by many service providers to deliver services to customers. MPLS as a multiservice infrastructure technology is able to provide layer 3 VPN, QoS, traffic engineering, fast re-routing and integration of ATM and IP switching.

#### **Customer Edge Routers**

Using tunnels on the CE routers is the simplest way to deploy IPv6 over MPLS networks. It has no impact on the operation or infrastructure of MPLS and requires no changes to the P routers in the core or to the PE routers. However, tunnel meshing is required as the number of CEs to connect increases, and it is difficult to delegate a global IPv6 prefix for an ISP.

[Figure 9](#page-3-2) illustrates the network architecture using tunnels on the CE routers.

 $\mathbf I$ 

<span id="page-3-2"></span>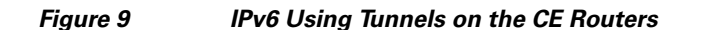

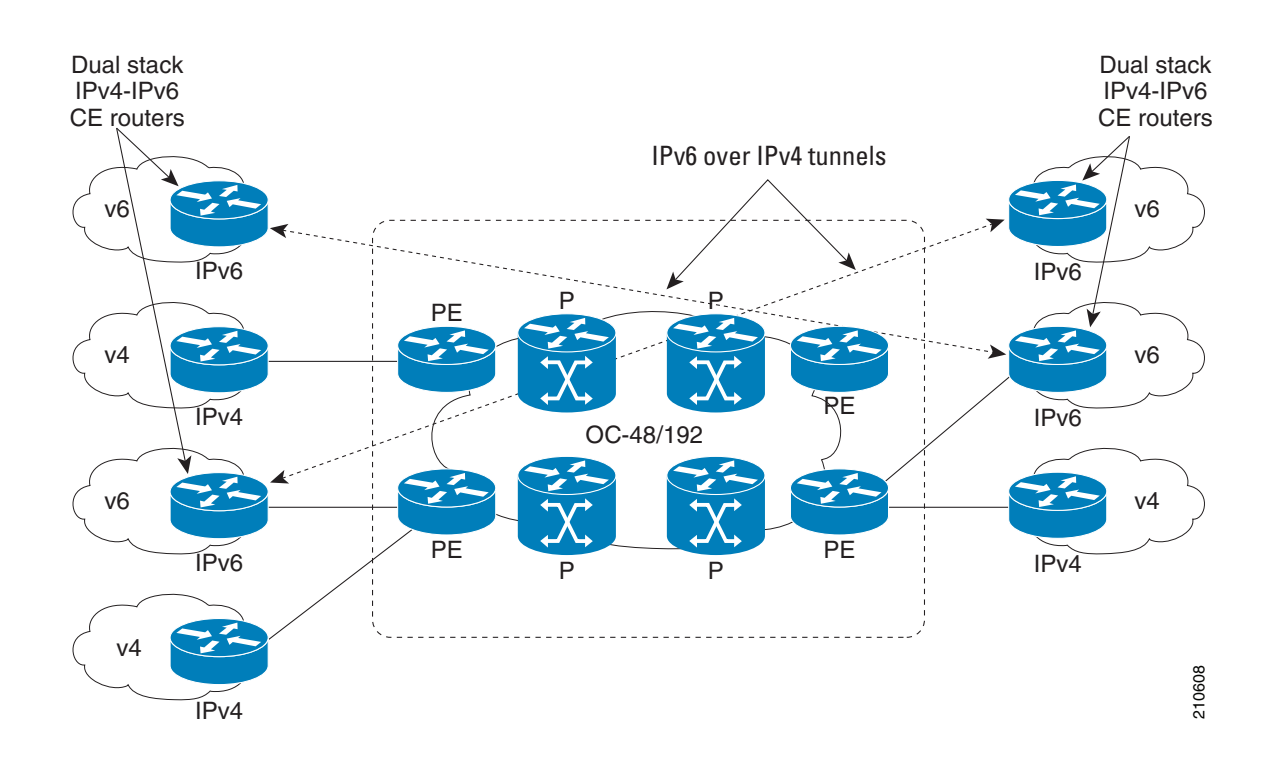

### <span id="page-3-1"></span>**IPv6 Provider Edge Multipath**

Internal and external BGP multipath for IPv6 allows the IPv6 router to load balance between several paths (for example, same neighboring autonomous system (AS) or sub-AS, or the same metric) to reach its destination. The 6PE multipath feature uses multiprotocol internal BGP (MP-IBGP) to distribute IPv6 routes over the MPLS IPv4 core network and to attach an MPLS label to each route.

When MP-IBGP multipath is enabled on the 6PE router, all labeled paths are installed in the forwarding table with MPLS information (label stack) when MPLS information is available. This functionality enables 6PE to perform load balancing.

# <span id="page-3-0"></span>**How to Implement 6PE**

This section includes the following implementation procedure:

**•** [Configuring 6PE, page VPC-116](#page-3-3)

### <span id="page-3-3"></span>**Configuring 6PE**

This task describes how to configure 6PE on PE routers to transport the IPv6 prefixes across the IPv4 cloud.

Be sure to configure 6PE on PE routers participating in both the IPv4 cloud and IPv6 clouds.

# $\mathscr{P}$

**Note** To learn routes from both clouds, you can use all routing protocols supported on Cisco IOS XR software: BGP, OSPF, IS-IS, EIGRP, RIP, and Static.

#### **SUMMARY STEPS**

- **1. configure**
- **2. router bgp** *as-number*
- **3. neighbor** *ip-address*
- **4. address-family ipv6 labeled-unicast**
- **5. exit**
- **6. exit**
- **7. address-family ipv6 unicast**
- **8. allocate-label** [**all** | **route-policy** *policy\_name*]
- **9. end** or **commit**

#### **DETAILED STEPS**

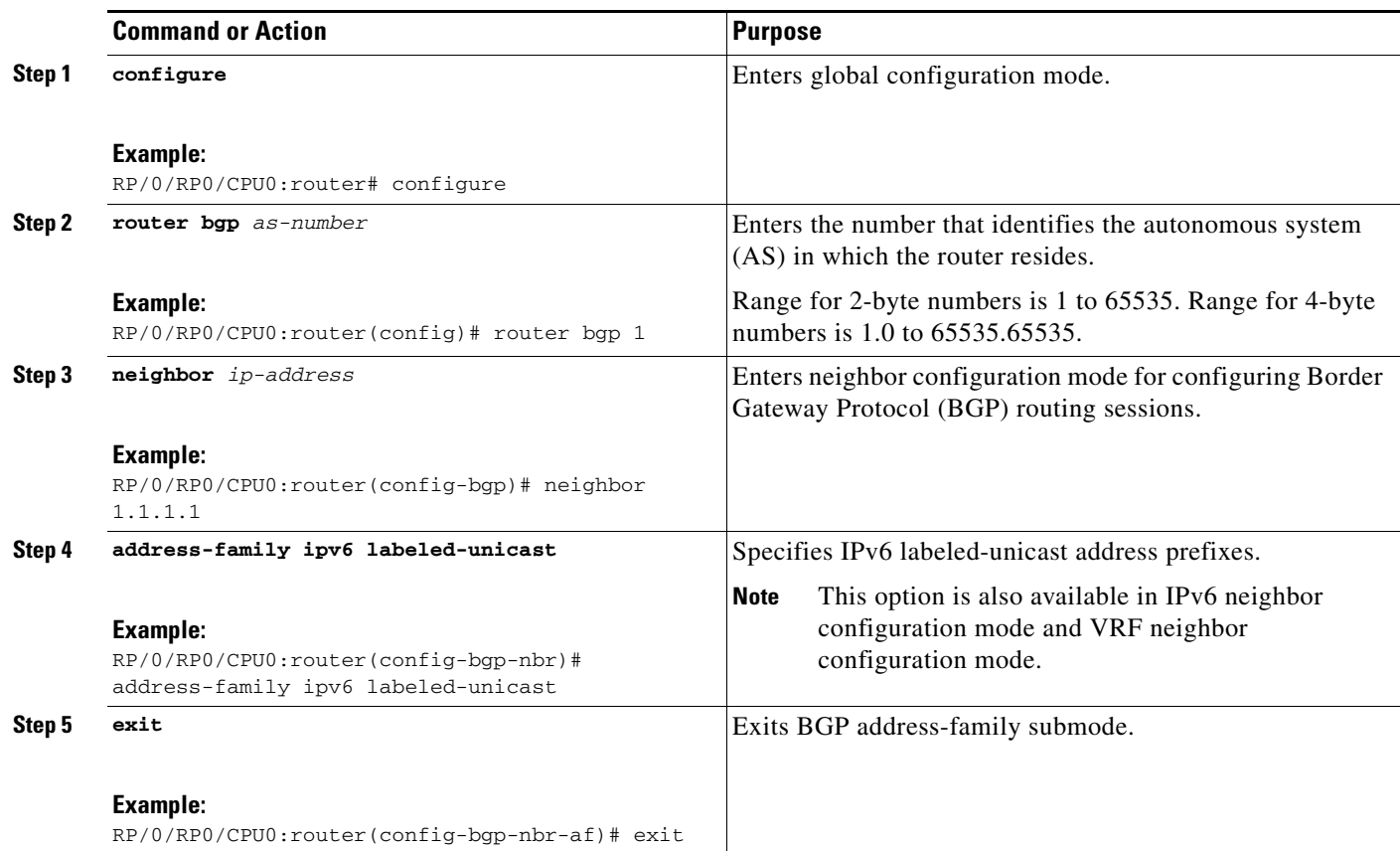

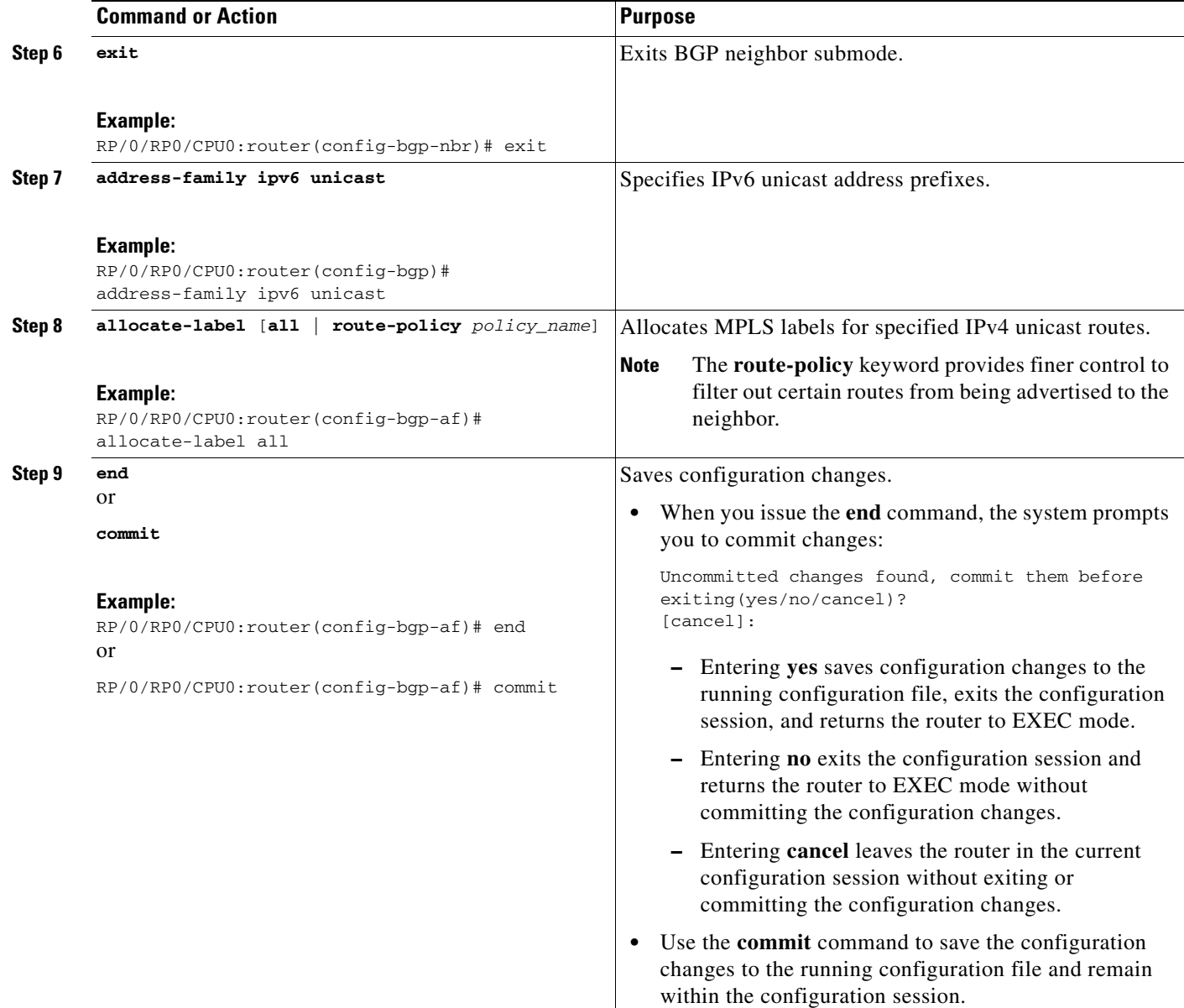

# <span id="page-5-0"></span>**Configuration Examples for 6PE**

This section includes the following configuration example:

**•** [Configuring 6PE on a PE Router: Example, page VPC-118](#page-5-1)

## <span id="page-5-1"></span>**Configuring 6PE on a PE Router: Example**

The following sample configuration shows the configuration of 6PE on a PE router:

```
interface GigabitEthernet0/3/0/0
 ipv6 address 2001::1/64
!
```
**Cisco IOS XR Virtual Private Network Configuration Guide for the Cisco XR 12000 Series** 

```
router isis ipv6-cloud
 net 49.0000.0000.0001.00
 address-family ipv6 unicast
  single-topology
 interface GigabitEthernet0/3/0/0
  address-family ipv6 unicast
   !
!
router bgp 55400
 bgp router-id 54.6.1.1
 address-family ipv4 unicast
  !
 address-family ipv6 unicast
  network 55:5::/64
  redistribute connected
  redistribute isis ipv6-cloud
  !
 neighbor 34.4.3.3
   remote-as 55400
   address-family ipv4 unicast
1
   address-family ipv6 labeled-unicast
```
# <span id="page-6-0"></span>**Additional References**

For additional information related to this feature, refer to the following references:

#### **Related Document**

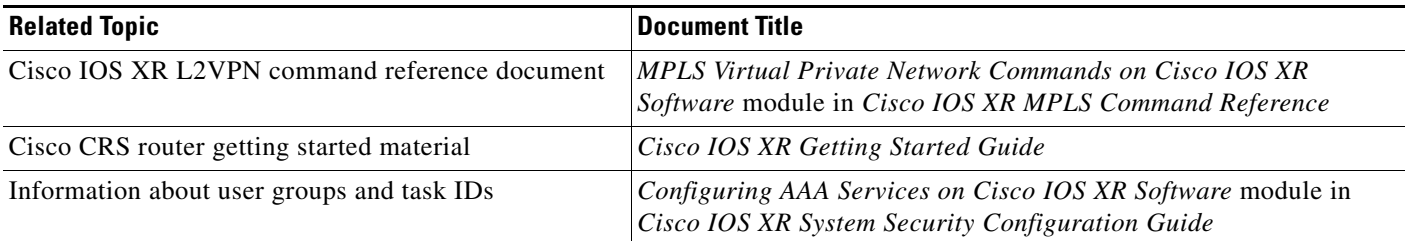

### **Standards**

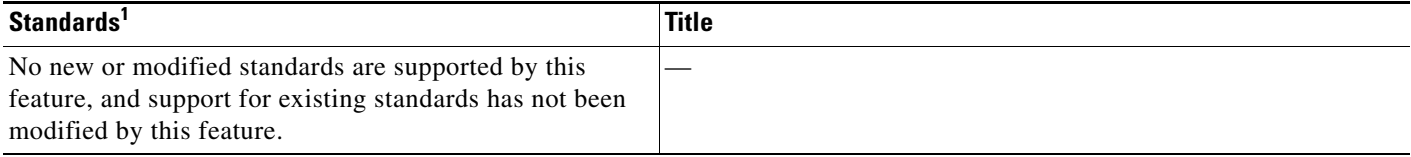

1. Not all supported standards are listed.

# **MIBs**

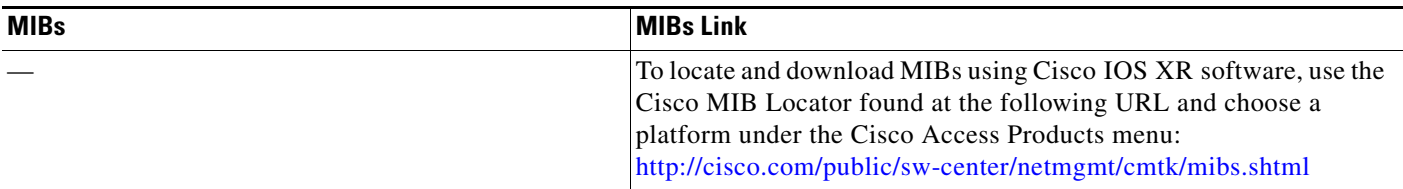

# **RFCs**

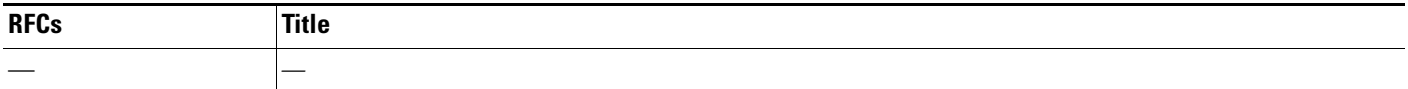

# **Technical Assistance**

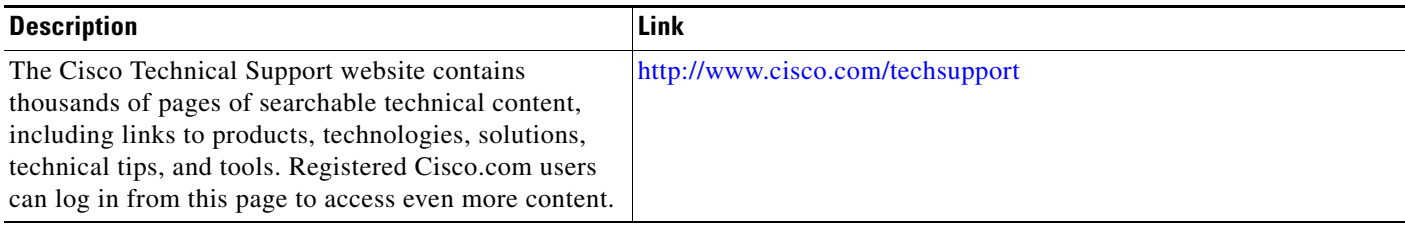